# C\_EWM\_95<sup>Q&As</sup>

C\_EWM\_95 : SAP Certified Application Associate - SAP Extended Warehouse Management 9.5

### Pass SAP C\_EWM\_95 Exam with 100% Guarantee

Free Download Real Questions & Answers **PDF** and **VCE** file from:

https://www.leads4pass.com/c\_ewm\_95.html

### 100% Passing Guarantee 100% Money Back Assurance

Following Questions and Answers are all new published by SAP Official Exam Center

Instant Download After Purchase

- 100% Money Back Guarantee
- 😳 365 Days Free Update

Leads4Pass

800,000+ Satisfied Customers

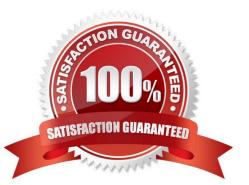

#### **QUESTION 1**

To which organizational unit in SAP ERP can you assign an SAP extended warehouse management SAP

WM warehouse number?

Please choose the correct answer.

Note: Answers of this question are not verified by our experts, please study yourself and select the

appropriate answers.

Contribute: Please send the correct answers with reference text/link on feedback@sapexam.com to get

50% cash-back. Response:

- A. Warehouse number
- B. Plant
- C. Company code
- D. Location

#### **QUESTION 2**

Your company decided to perform EWM system for Automatic Wave Assignment with Wave Templates,

which Prerequisites you need to perform

There are 3 correct answers to this question. Response:

A. Set the Automatic Wave Creation indicator for the warehouse process type that is found for the warehouse request item

- B. Create wave templates
- C. Control for bin denial
- D. Set Wave Type Automatic
- E. Define the conditions for wave template determination

Correct Answer: ABE

#### **QUESTION 3**

Which level to activate pick denial?

Correct Answer: A

## Leads4Pass

There are 2 correct answers to this question. Response:

- A. Device item type level
- B. Warehouse process type level
- C. Process step level
- D. Warehouse level
- Correct Answer: BD

#### **QUESTION 4**

A customer requires each product to be Stored in its own preassigned storage Bin Which strategy meets

this requirement?

Please choose the correct answer. Response:

- A. Pallet storage
- B. General storage
- C. Manual entry
- D. Fixed storage bin
- Correct Answer: D

#### **QUESTION 5**

What SAP components can be used to perform delivery scheduling? There are 2 correct answers to this question. Response:

- A. Sales and Distribution in SAP ERP
- B. SAP APO Global Available to Promise
- C. SAP Event Management
- D. EWM
- E. SAP CRM

Correct Answer: AB

#### **QUESTION 6**

What document in EWM will be created from an unchecked or checked ERP delivery document? Choose the correct answer(s).Response:

- A. Warehouse order
- B. Outbound delivery
- C. Outbound delivery request
- D. Outbound delivery order

Correct Answer: C

#### **QUESTION 7**

As standard procedure, EWM calls SAP BusinessObjects Global Trade Services in the TCD process for each outbound delivery order or each outbound delivery in the supply chain. You can deactivate this call for all outbound delivery orders or for outbound deliveries in Customizing for each document type. The check criterion is the existence of a final ship-to party, meaning EWM only calls SAP BusinessObjects Global Trade Services for a document type if no final ship-to party has been specified. For more information, see Customizing for EWM at given path: Please choose the correct answer Response:

A. Cross-Process Settings"Planned Cross-Docking "Cross-Docking (CD) "Basic Settings for Transportation Cross-Docking (TCD).

B. Cross-Process Settings "Cross-Docking (CD) "Planned Cross-Docking "Basic Settings for Transportation Cross-Docking (TCD).

C. Cross-Process Settings"Planned Cross-Docking "Cross-Docking (CD) "Basic Settings for Transportation Cross-L-\\' Docking (TCD).

D. Cross-Process Settings"Planned Cross-Docking "Basic Settings for Transportation Cross-Docking (TCD).

Correct Answer: B

#### **QUESTION 8**

What is the relationship between activity area and storage bin? Please choose the correct answer.

- A. Storage bins from different storage types can be assigned to one activity area
- B. A storage bin can be assigned to only one activity area
- C. Storage bins should be manually assigned to an activity area
- D. An activity area is an organization level between storage bin and storage section

Correct Answer: A

#### **QUESTION 9**

The system uses the following criteria to automatically determine the quantity of respective auxiliary

products that is to be posted:

There are 3 correct answers to this question. Response:

- A. The VAS activity confirmation
- B. Shipping date determination
- C. The status confirmation for a VAS order
- D. The quantity confirmation for a VAS activity
- E. Storage bin allocation

Correct Answer: ACD

#### **QUESTION 10**

You have maintained several process types that should all use the same storage type search sequence for putaway. You want to minimize customizing efforts and create only one entry for these process types. What can you use to achieve this goal? Please choose the correct answer.

- A. Putaway control indicator
- B. Process type group
- C. Storage process
- D. Activity assigned to process type

Correct Answer: B

#### **QUESTION 11**

Which methods do you use to transfer transactional data between SAP ERP and SAP Extended

Warehouse Management?

There are 2 correct answers to this question.

- A. IDoc
- B. IPPE
- C. BAPI
- D. qRFC

Correct Answer: AD

### **QUESTION 12**

What options are available for creating physical inventories in EWM? There are 2 correct answers to this question.

- A. Fixed bin directed inventory
- B. Product specific physical inventory
- C. Storage bin specific inventory
- D. Cycle counting
- E. Storage type specific inventory

Correct Answer: BC

#### **QUESTION 13**

Which system function determines which fields are displayed and changed during delivery document processing Please choose the correct answer. Response:

- A. Text management
- B. Quantity offsetting
- C. Status management
- D. Field control
- Correct Answer: D

#### **QUESTION 14**

Which structure objects do you have to maintain to integrate Dock Appointment scheduling into EWM? There are 2 correct answers to this question.

- A. Docking locations
- B. Staging areas
- C. Loading points
- D. Yard
- Correct Answer: AC

#### **QUESTION 15**

Which of the following is a prerequisite for using process-oriented storage control? Please choose the correct answer. Response:

- A. Layout oriented storage control
- B. Batch management

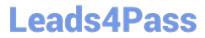

- C. Handling units
- D. Packaging specifications

Correct Answer: C

Latest C EWM 95 Dumps C EWM 95 PDF Dumps

C EWM 95 Exam Questions